# **Archive Management**

#### **In this article**

- [Section overview](#page-0-0)
- [Active Statistics Packages](#page-0-1)
- [Archived Statistics Packages](#page-1-0)
- [Knowledge Base Articles](#page-2-0)

#### <span id="page-0-0"></span>Section overview

This section represents an archive of the system statistics packages manager. The statistics package is a pack of billing entities, created during a respective day. The section is divided into 2 Information blocks: **Active Statistics Packages** and **Archived Statistics Packages**, presented in a form of tables:

#### Screenshot: Archive Management section

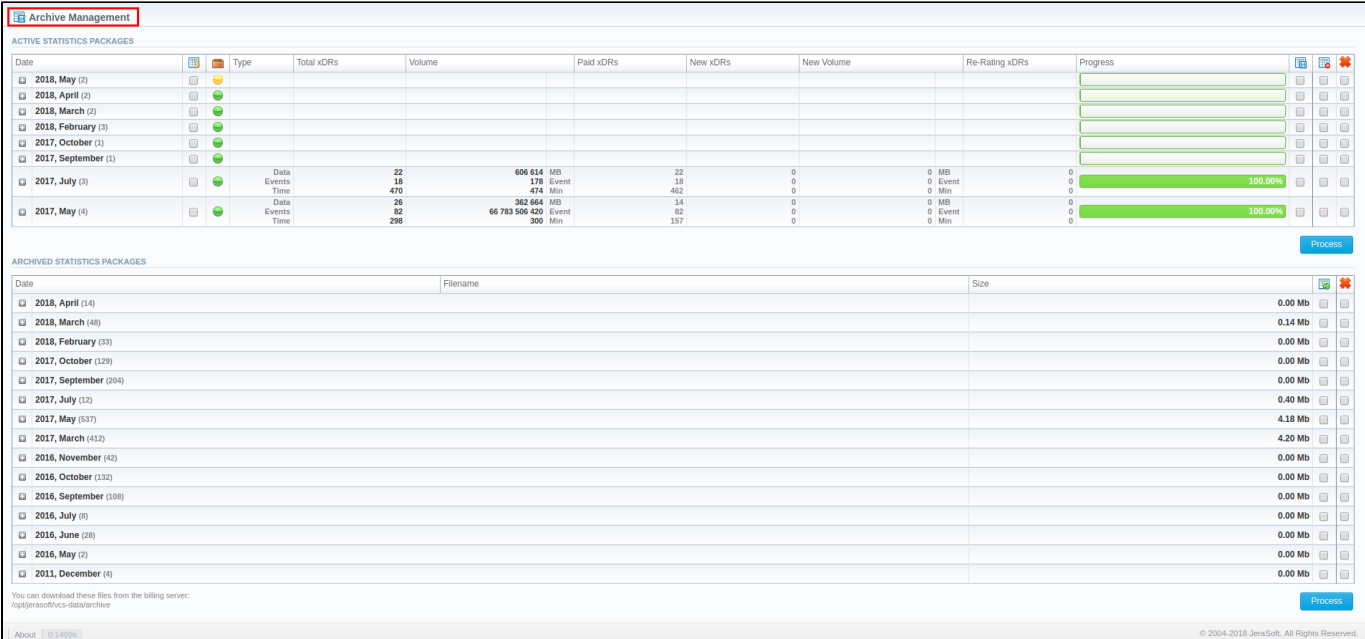

### <span id="page-0-1"></span>Active Statistics Packages

The **Active Statistics Packages** information block contains information regarding statistics packages that are currently present in the database. All statistics packages are grouped by month. Click on the plus in icon to expand all available active packages. Information about packages is presented in the form of a table with the following columns:

Screenshot: Active Statistics Packages

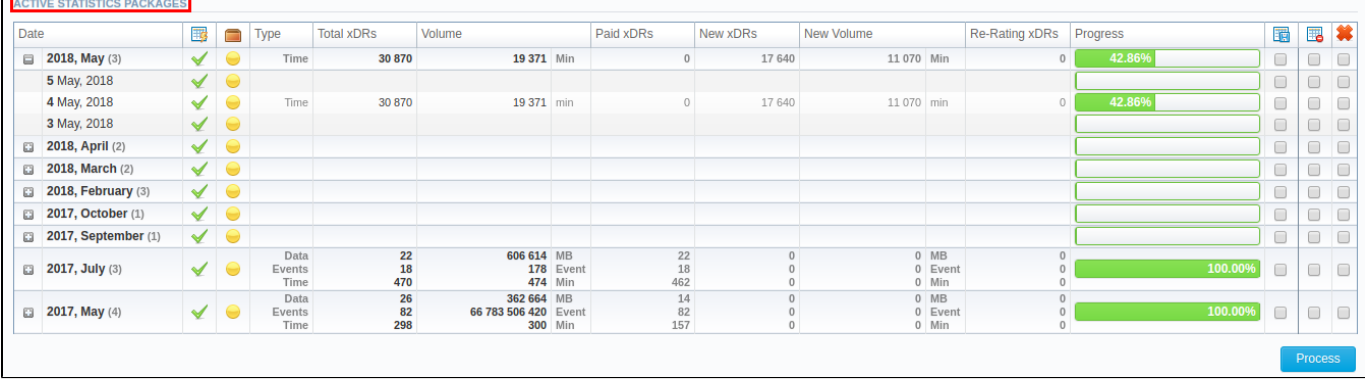

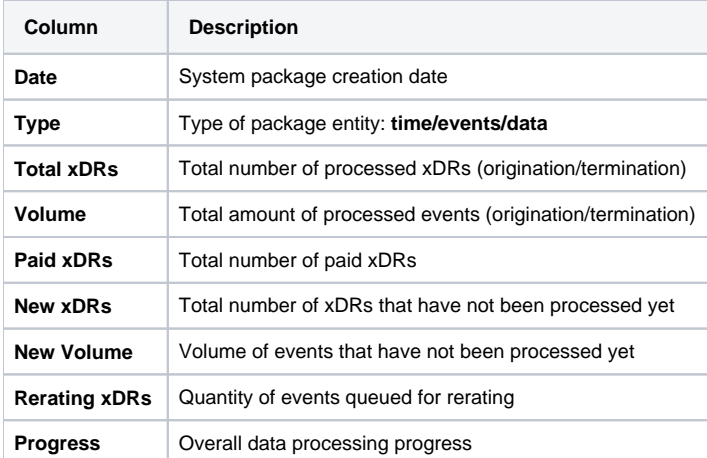

Functional icons, presented in the information block, are as follows:

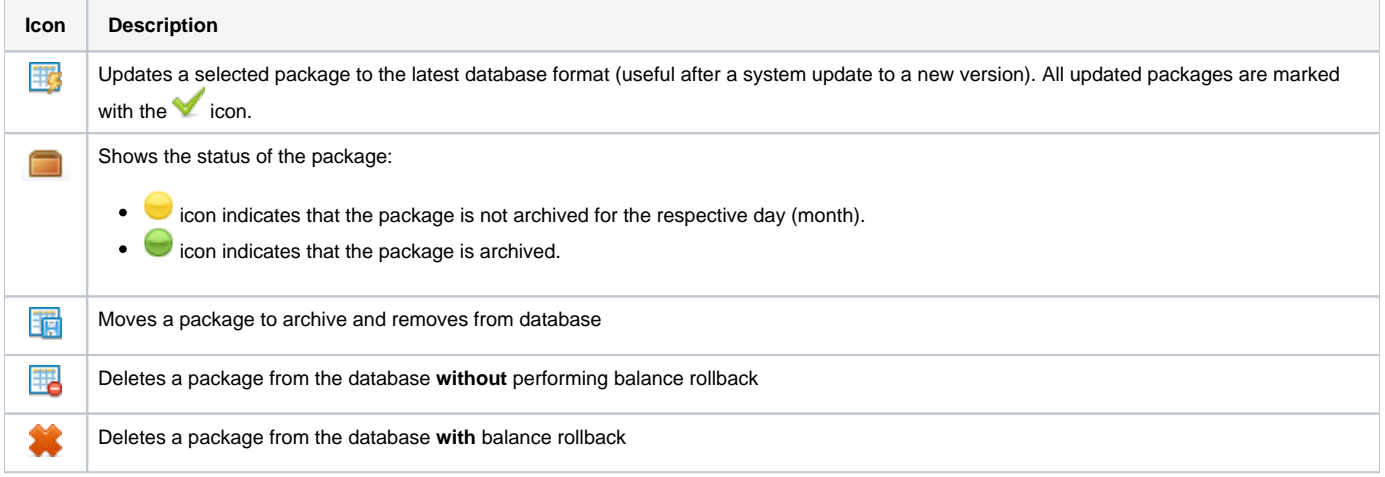

To update, move or delete a package, you need to mark a respective checkbox and click the **Process** button. The operation itself will be executed after the next run of the **Statistics Manager** tool.

## <span id="page-1-0"></span>Archived Statistics Packages

The **Archive Statistics Packages** table displays statistics packages that are kept in the archive (the **/opt/jerasoft/vcs-data/archive** folder of your billing server). Click on the plus **in** icon to view detailed information on archived packages.

Screenshot: Archived Statistics Packages

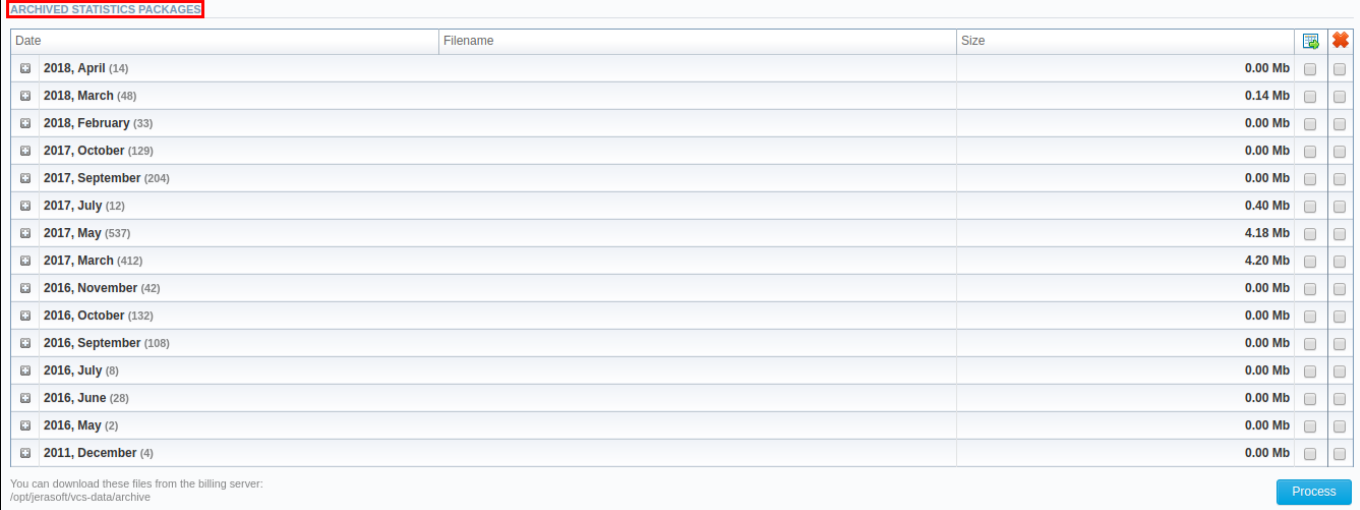

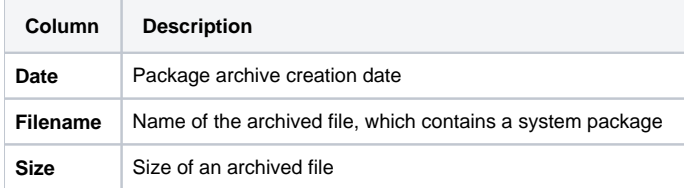

Information block function buttons include:

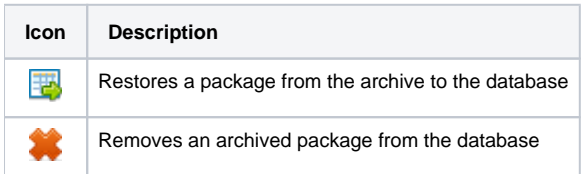

To perform a target action, check the respective package and click the **Process** button.

#### **Attention**

Moving or rotating the current day statistics package may result in errors! It is strongly recommended not to do any operations to the current day's package.

## <span id="page-2-0"></span>Knowledge Base Articles

**Error rendering macro 'contentbylabel'**

parameters should not be empty